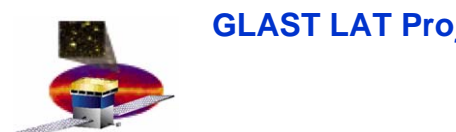

## **Centralized Logging Centralized Logging** for the **GLAST Infrastructure Software GLAST Infrastructure Software**

**GLAST LAT Project Logging Design, 08 June 2006**

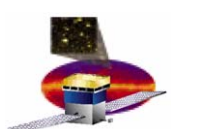

#### **Overview Overview**

- $\Box$ **Perceived requirements**
- $\Box$ **Technologies surveyed**
- $\Box$ **NetLogger message format**
- $\Box$ **Prototype setup**
- $\Box$ **Database representation**
- $\Box$ **To-do lis t**

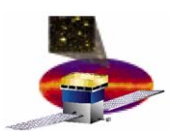

## **Perceived Requirements / Goals Perceived Requirements / Goals**

- $\Box$  **Concentration of log output for many processes on many machines to a central location.**
- **Provision for placing log output into a database (Oracle).**
- **Polyglot interface**
	- **C/C++, Java, Python, Perl**
- **Suitable for either dedicated servers or batch nodes**
- $\Box$  **Include useful "standard" meta-information in every message automatically**
	- **Host, user, process id, etc.**
- **Minimize GLAST-specific coding effort.**
- $\Box$  **Reasonably self-contained**
	- **Try to avoid swallowing a big framework (Zope, JBoss, Hibernate/Spring, etc.)**

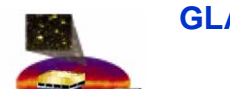

## **Technologies Surveyed Technologies Surveyed**

- **EPICS / CMLOG [\(http://www.jlab.org/cdev/cmlog.html](http://www.jlab.org/cdev/cmlog.html) )**
	- **Existing installed base and expertise at SLAC.**
	- **Customizable message fields.**
	- **Self-contained distribution, but fairly large codebase.**
	- **(Apparently) needs an instance of a UDP server process on the node that's generating the messages to relay to the central collector (not so great for batch nodes).**
	- **Has a built-in database & query capability (not SQL).**
	- **C, C++, and Java interfaces in the distribution.**

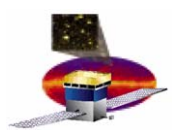

## **Technologies Surveyed (cont Technologies Surveyed (cont'd)**

- **JMS (<http://java.sun.com/products/jms/>)**
	- **Found several examples that tied e.g. log4j into a JMS queue, but mostly "toy" code.**
	- **Appears to require an EJB container or application server like J Boss or WebSphere.**
	- **General-purpose middleware, so must develop the "application layer"**
	- **Additional "machinery" needed to interoperate with C++ / Python / Perl**

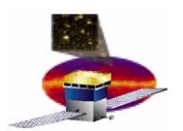

## **Technologies Surveyed (cont Technologies Surveyed (cont'd)**

- $\Box$  **NetLogger Toolkit ([http://dsd.lbl.gov/NetLogger/\)](http://dsd.lbl.gov/NetLogger/)**
	- **A component of some Grid tools under development at LBL**
	- **Defines a simple text format for messages containing keyvalue pairs**
	- **Provides C / Java / Python / Perl code for generating & writing formatted messages.**
		- **Ties in with Log4J and Python Logging module.**
	- **Provides Python utilities for moving messages around**
		- nlforward.py monitor a directory of message files and **send them to another destination as new data is written**
		- **netlogd.py – receive messages from a socket and write them to a file**
	- **Python module includes TCP/UDP socket-receiver objects that call a user-specified callback with message data.**

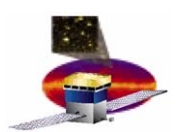

### **NetLogger Message Format**

```
DATE: 2006-06-06T22:05:47.940464
s LVL: INFOs EVNT: test.evt5s PROG:s HOST: 134.79.128.208s GID: 19a89432f82757ad902bf4c3a9f47837
```

```
i PID: 13093
```

```
s USER: blee
```

```
s MSG: yet another test
```

```
s TGT:
```
- **Messages are collections of type-key-value triples**
- $\Box$  **The API provides a way to define "metadata" – fields that appear in every message.**

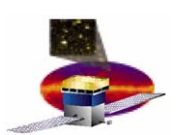

# **Prototype Setup Prototype Setup**

- **Created init script to run netlogd.py on glastlnx06 and write messages to a file in NFS space.**
- **Created init script to run nlforward.py on isoc-ops1, glast03, glastlnx06 monitoring /tmp/isoc-netlog-devel and forwarding to x-netlog://glastlnx06:15501.**
- **Added thin wrapper to CHS core Python code to standardize message content and make a ubiquitous messaging object available.**
- **Developed simple table-set for database storage of messages.**
- **Developing a socket-receiver-based application to post messages to Oracle.**
- **Will use nlforward.py to send messages from NFS central log file to the db-poster application.**

**GLAST LAT Project Logging Design, 08 June 2006**

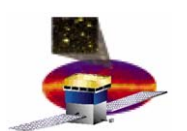

### **Prototype Setup**

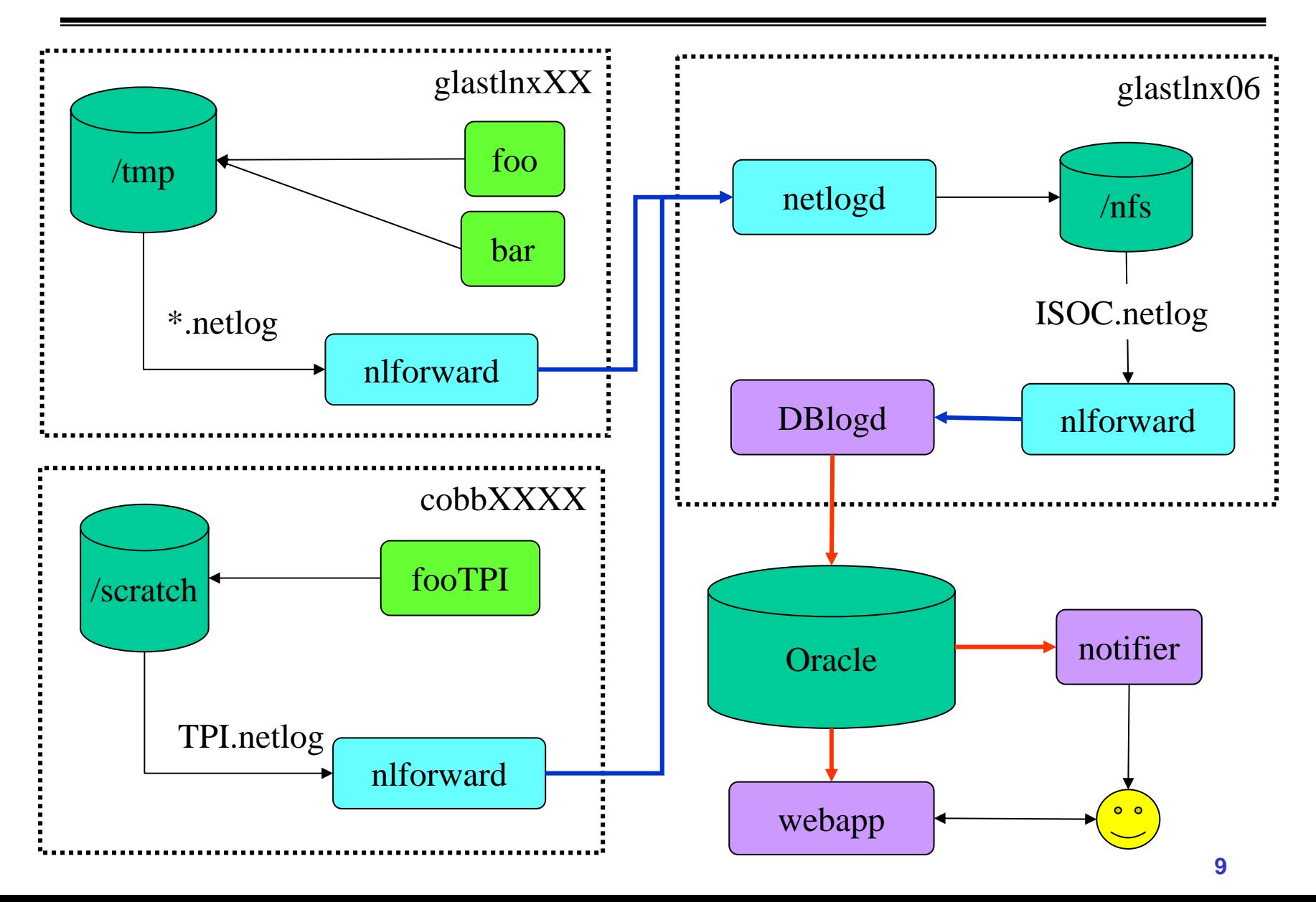

**GLAST LAT Project Logging Design, 08 June 2006**

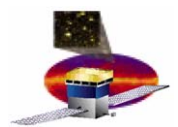

#### **Database Representation Database Representation**

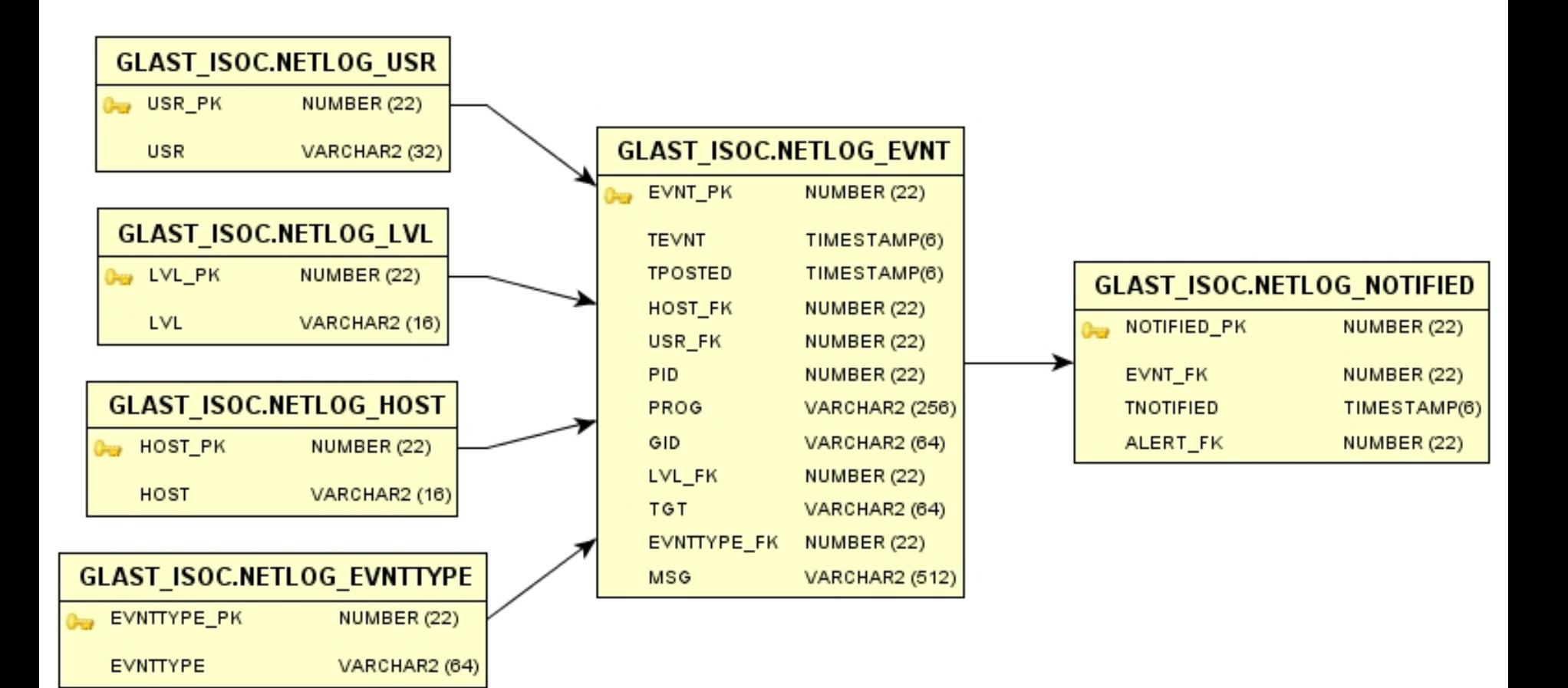

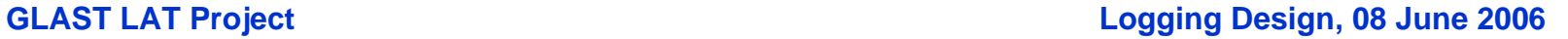

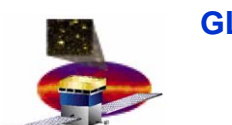

## **To -Do List Do List**

- $\Box$ **Complete db-forwarder application**
- $\Box$ **Update Log ging webapp to use new table structure**
- **Provide C++ & Java "wrapper" code to enforce message content and local writing location.**
- **(Eventually) develop alerter application that polls database**